## Inhalt

## **Inhalt**

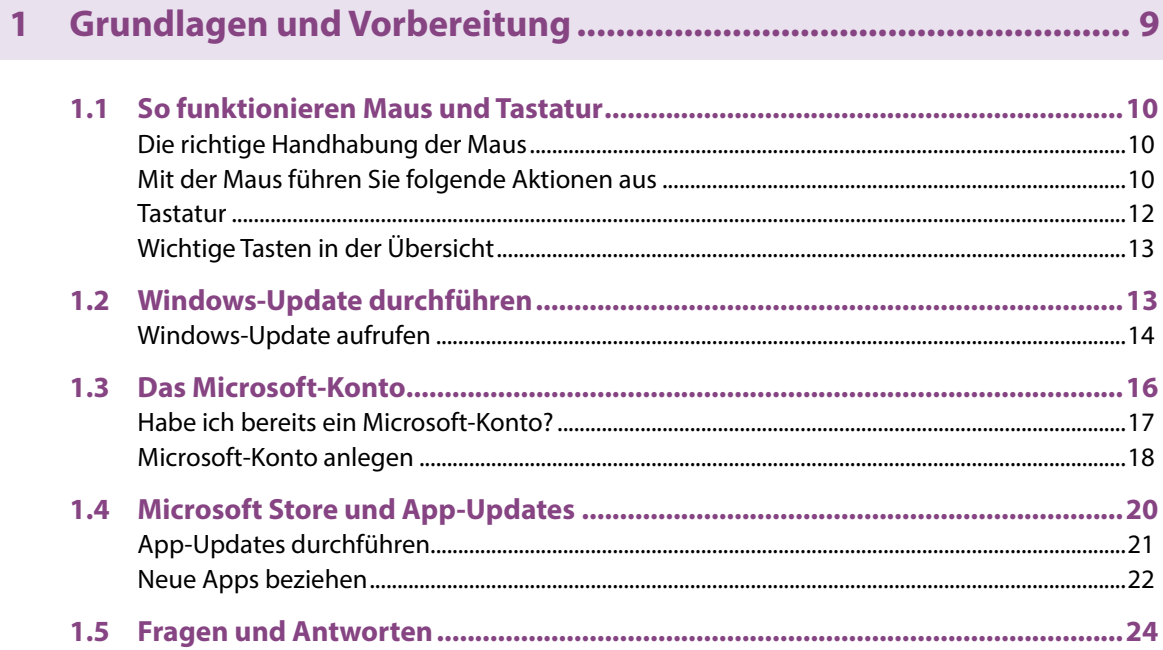

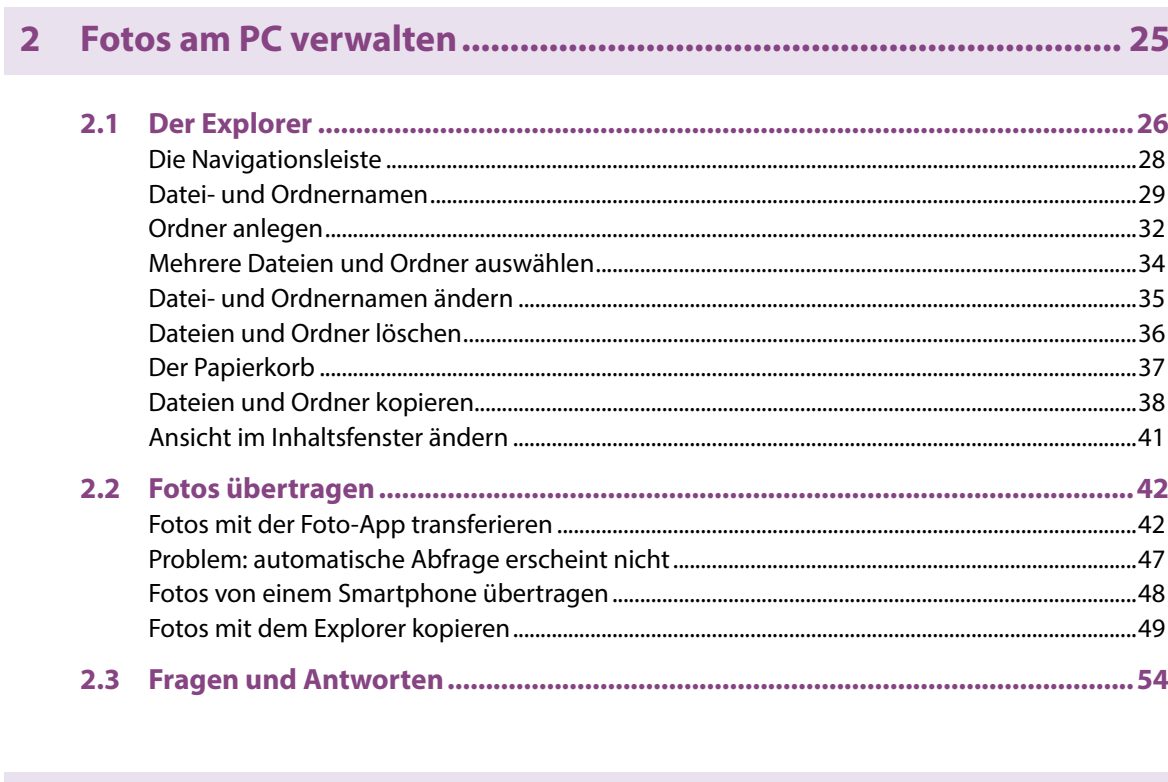

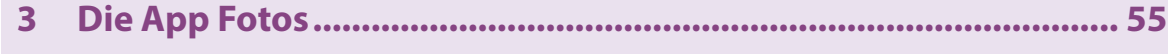

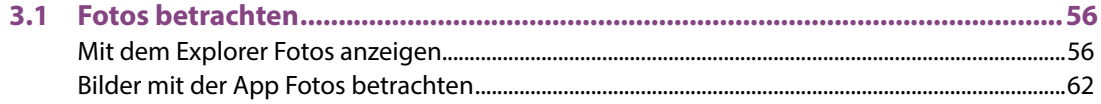

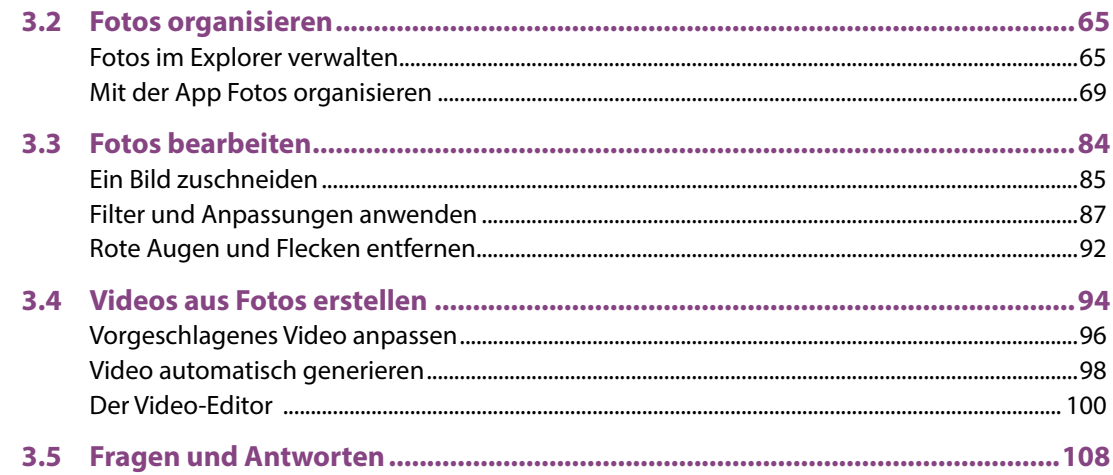

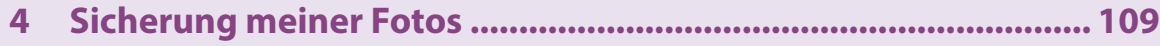

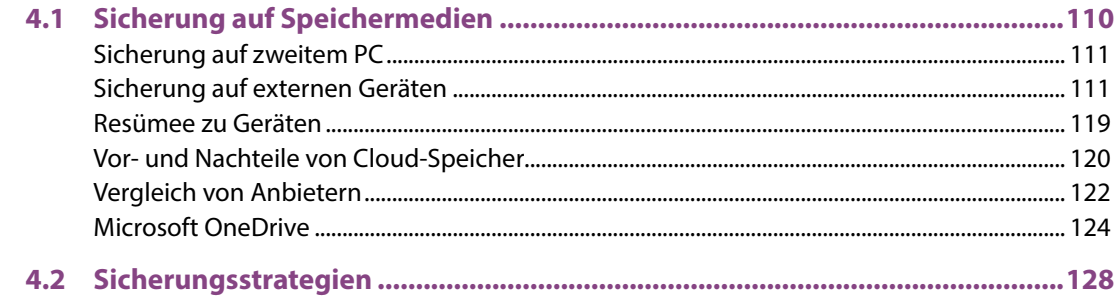

Inhalt

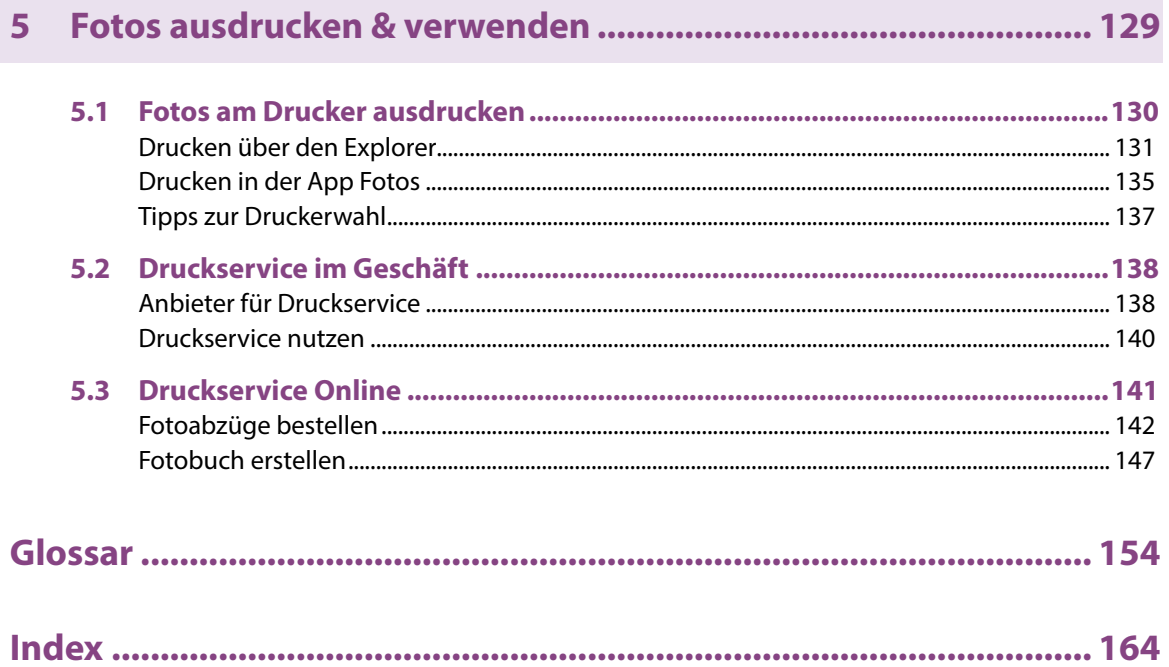